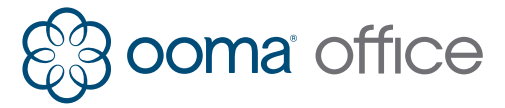

## Shortcuts Guide

## Accessing Voicemail

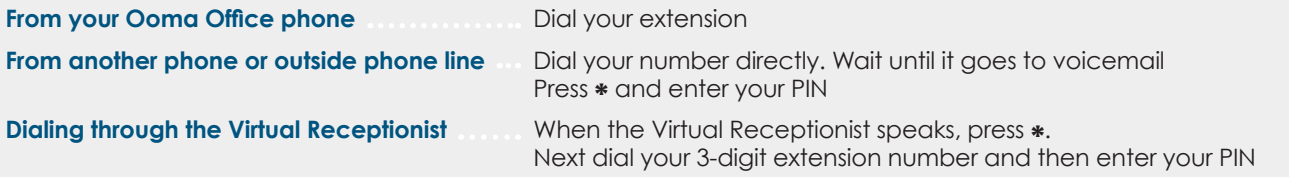

(Note: If this feature does not work, ask your administrator to turn on the 'Remote voicemail checking' option in the Virtual Receptionist settings)

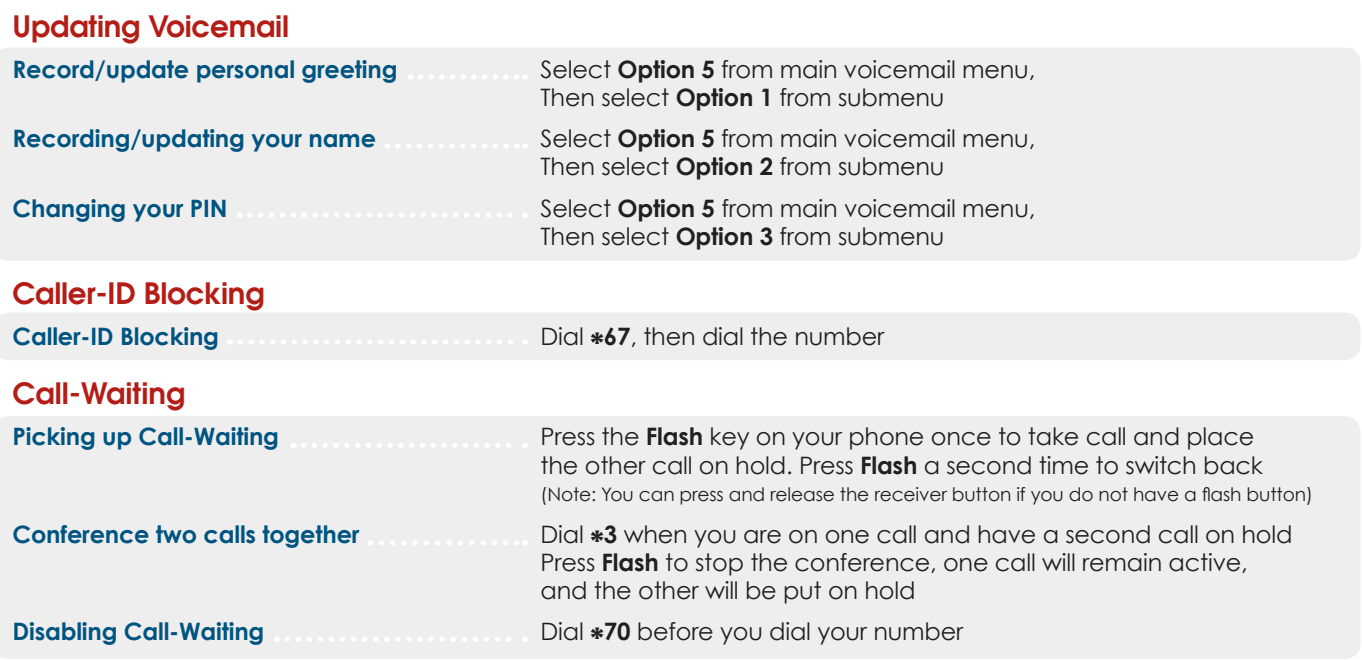

710-0134-101

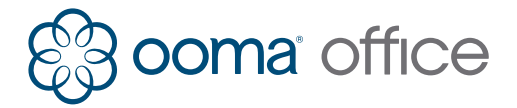

## Shortcuts Guide

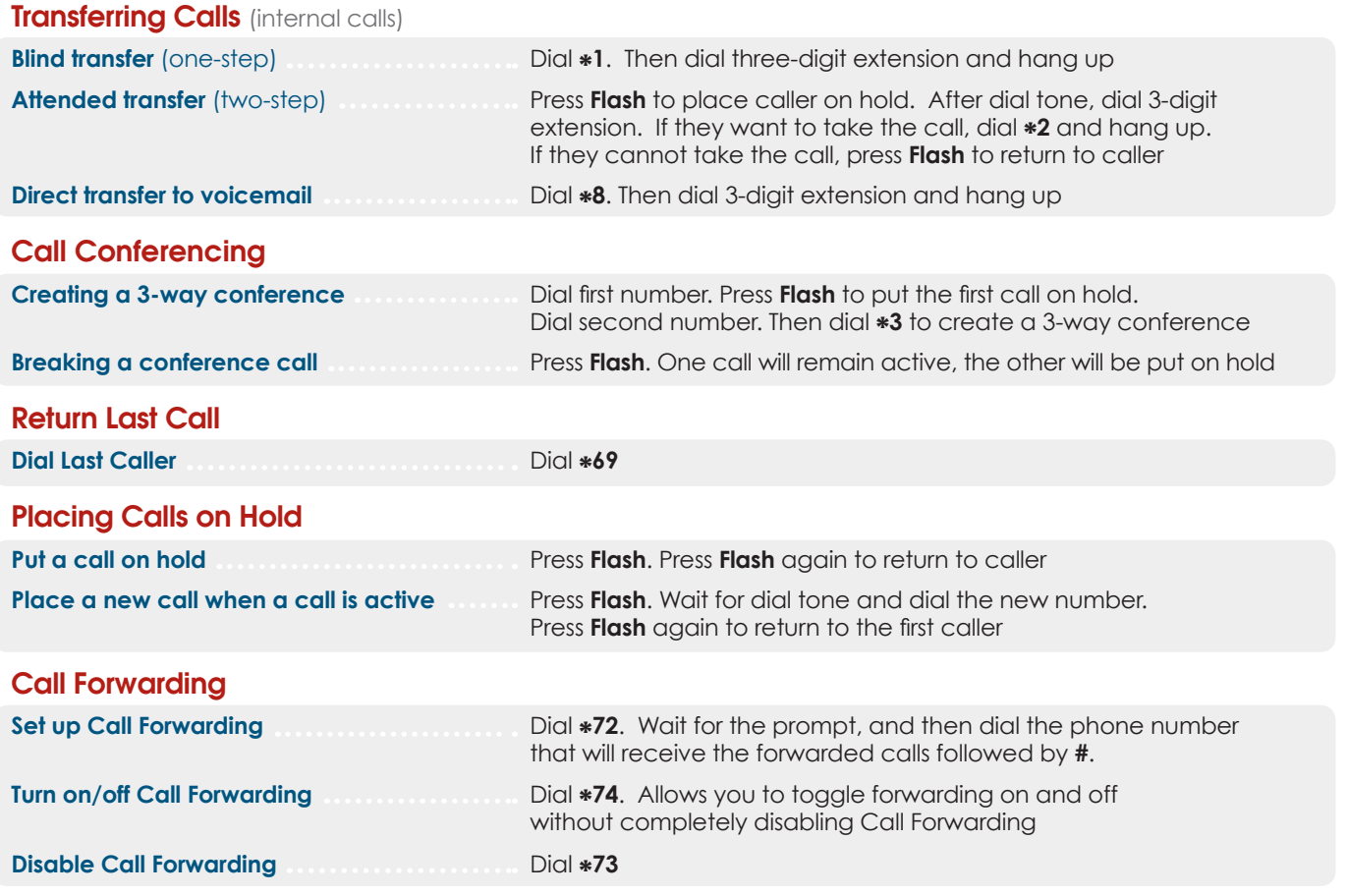

To print more copies go to http://ooma.com/ooma-office-user-guide